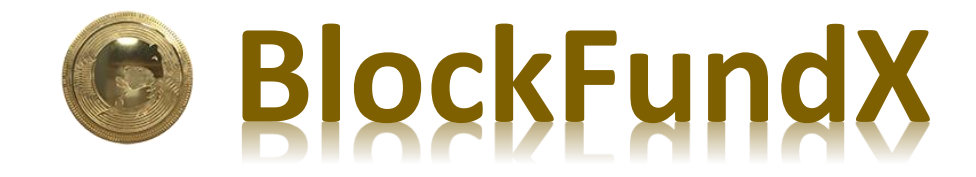

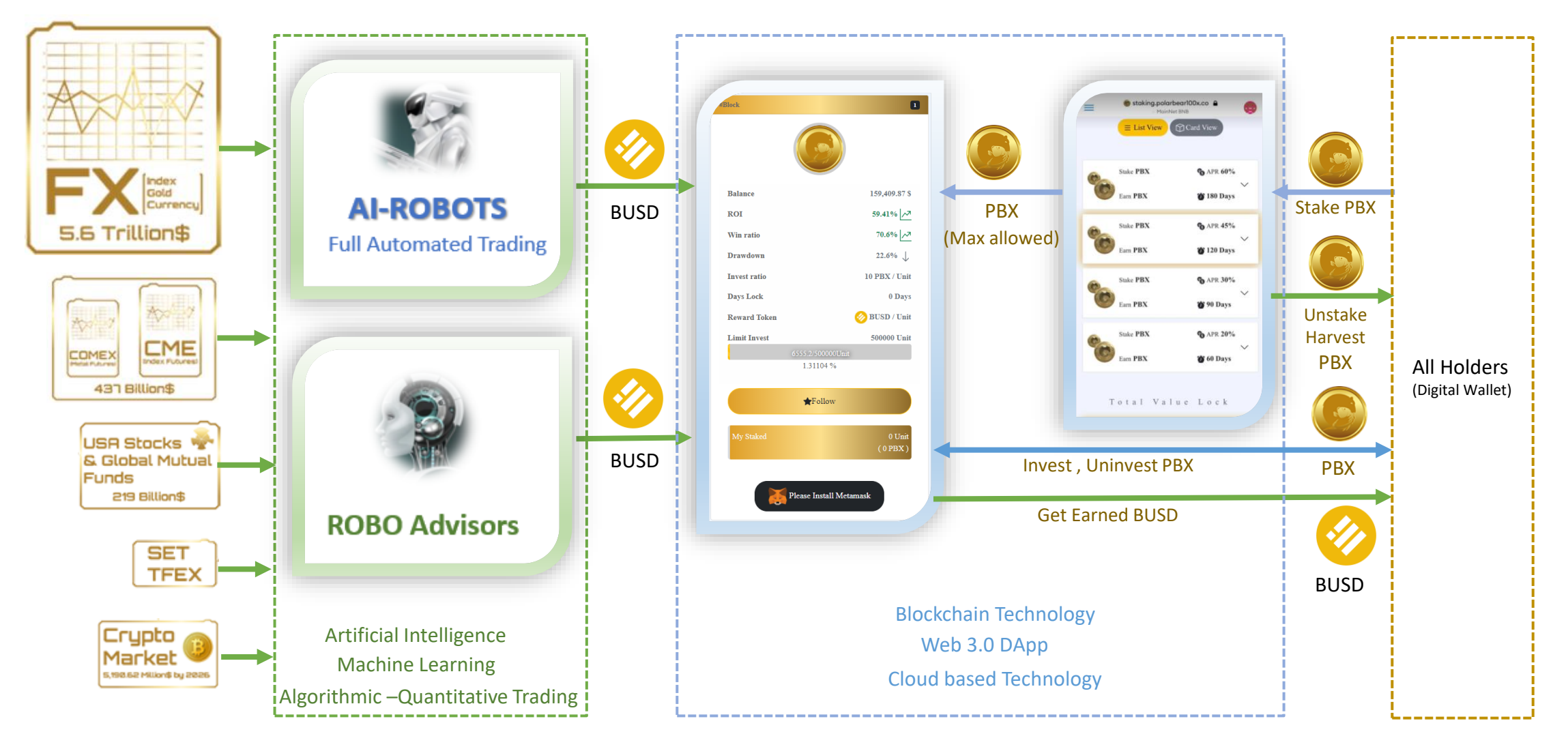

## STEP 0 : Approve BlockFundX

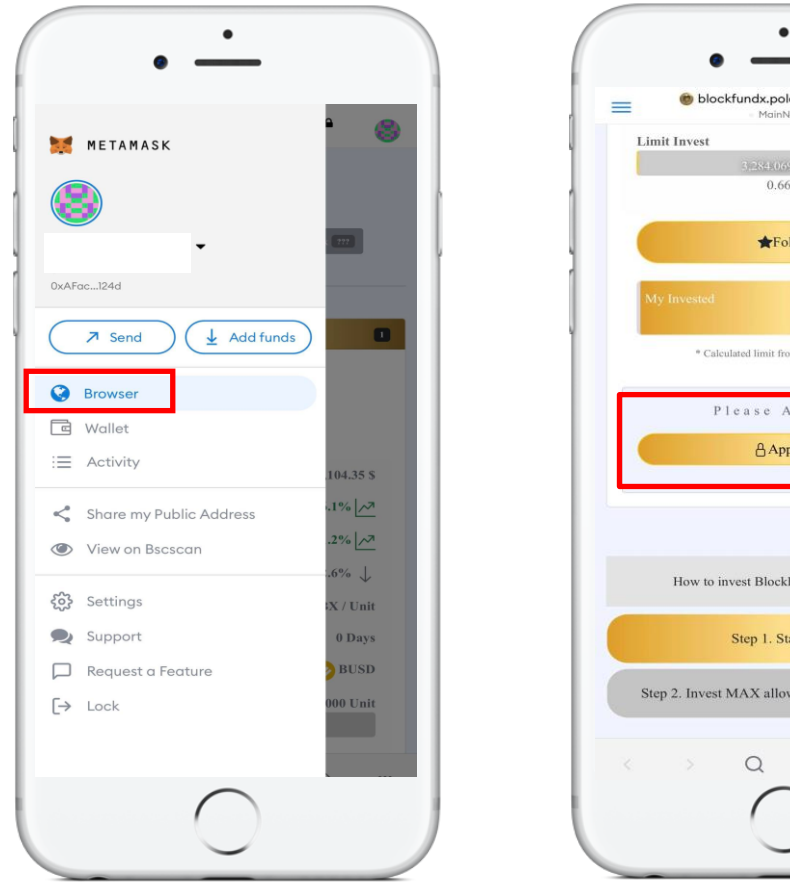

Go to Browser : https://blockfundx.polarbear100x.co/ Connect : Metamask wallet

 $\boxed{1}$  $\alpha$  $\Omega$  $\cdots$ 

<sup>\*</sup> Calculated limit from your staked PBX

How to invest BlockFundX Step by Step

Step 1. Stake PBX

Step 2. Invest MAX allowed [0] PBX of Staking

blockfundx.polarbear100x.co A

 $0.66%$ 

**\*Follow** 

**Limit Invest** 

MainNet RNR

6

500,000 Unit

 $0 \text{ Un}$ <br> $0 \text{ PBX}$ 

Please Approve : Approve

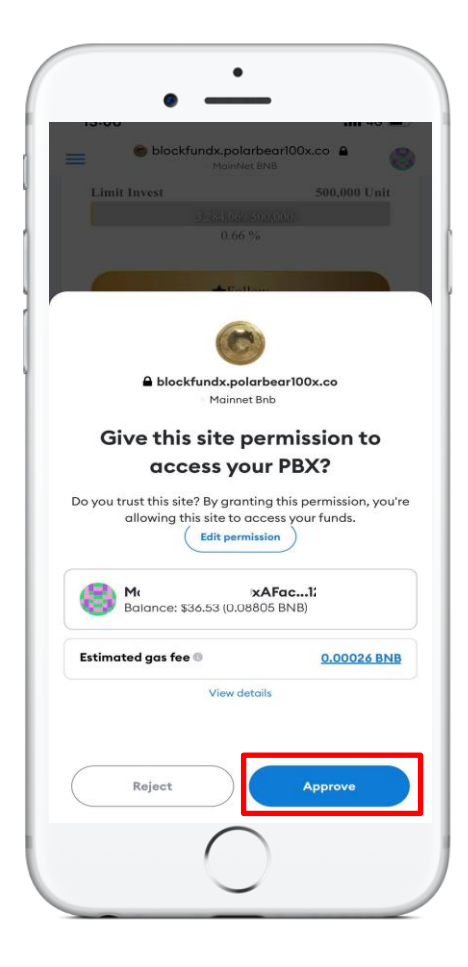

Connected Metamask : Approve **Earn, Invest, Uninvest** \*\*\*Transaction fee (BNB) based on Metamask wallet

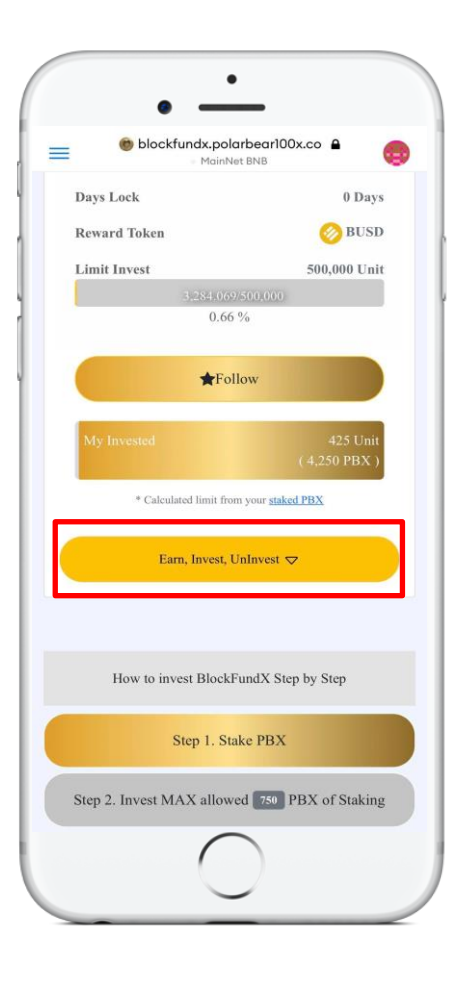

Step 1. Stake PBX first Step 2. Invest MAX allowed PBX

## STEP 1 : Invest PBX : [https://blockfundx.polarbear100x.co](https://blockfundx.polarbear100x.co/)

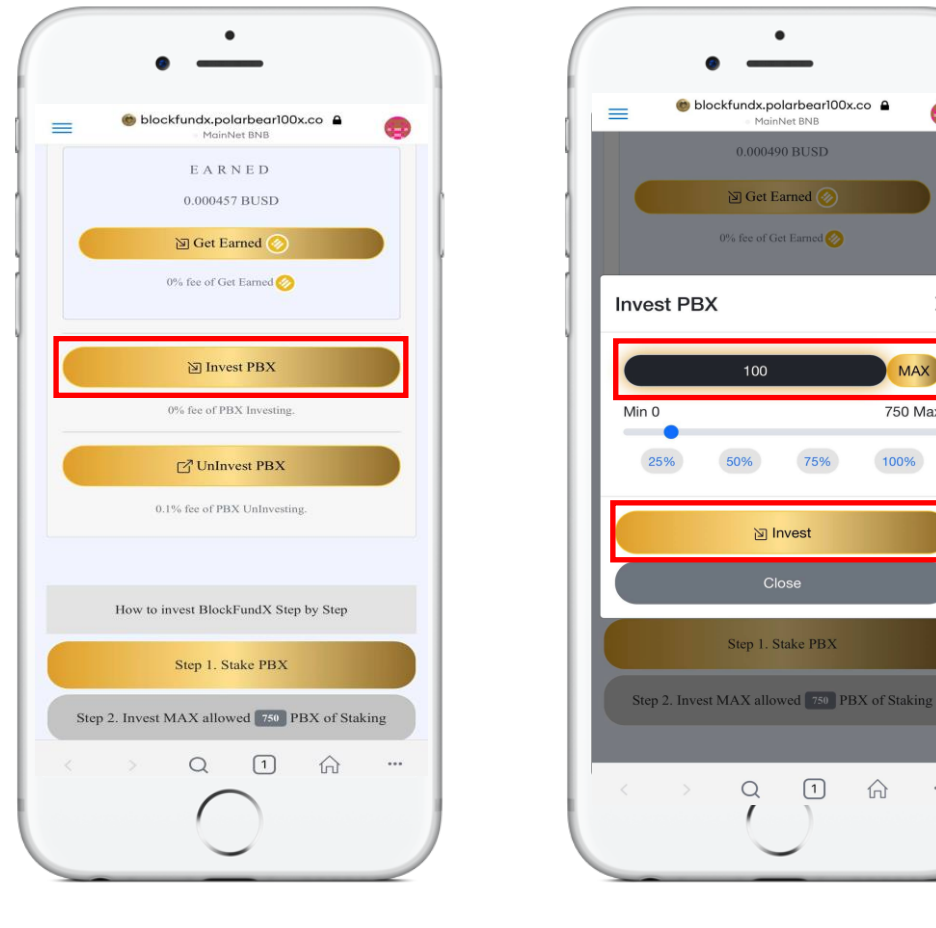

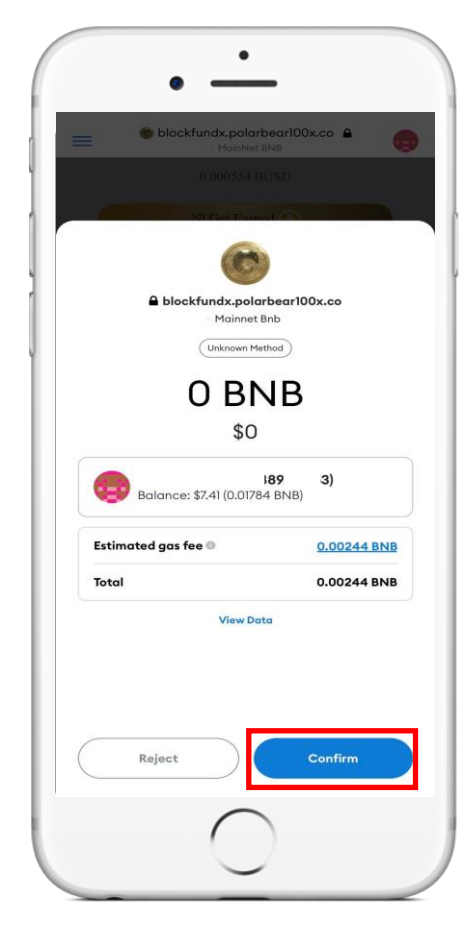

Press Confirm

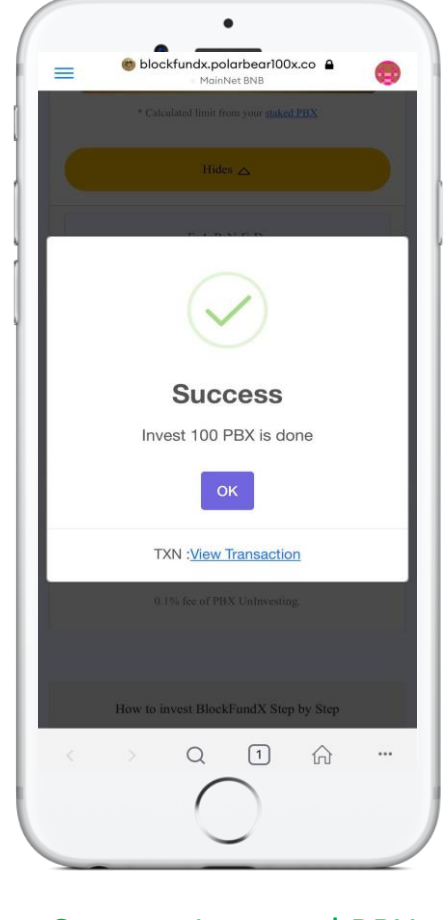

Connected Metamask : Press Invest PBX Invest PBX : Select amount of PBX Press Confirm Success Invested PBX

Press Invest button

 $\begin{tabular}{|c|c|} \hline $\mathbf{1}$ & $\mathbf{1}$ & $\mathbf{1}$ & $\mathbf{1}$ \\ \hline $\mathbf{1}$ & $\mathbf{1}$ & $\mathbf{1}$$ 

 $\widehat{\ln}$ 

 $\cdots$ 

**D** Invest

Close

 $\bullet$ 

MainNet BNB

♠

 $\times$ 

**MAX** 

750 Max

100%

\*\*\*Gas fee (BNB) based on Metamask wallet

## STEP 2 : Get Earned BUSD : [https://blockfundx.polarbear100x.co](https://blockfundx.polarbear100x.co/)

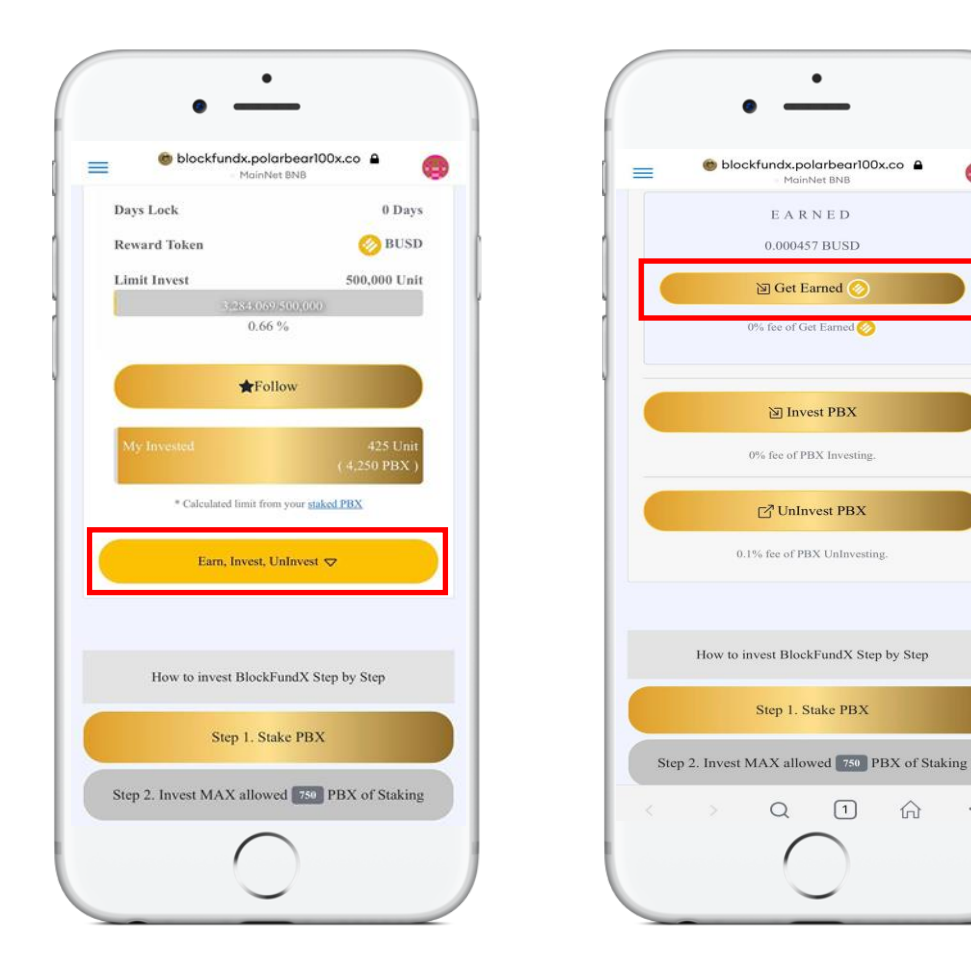

Connected Metamask : Earn, Invest, Uninvest Invest PBX : Press Get Earned Press Confirm Success Get Earned BUSD

 $\Omega$ 

 $\cdots$ 

œ

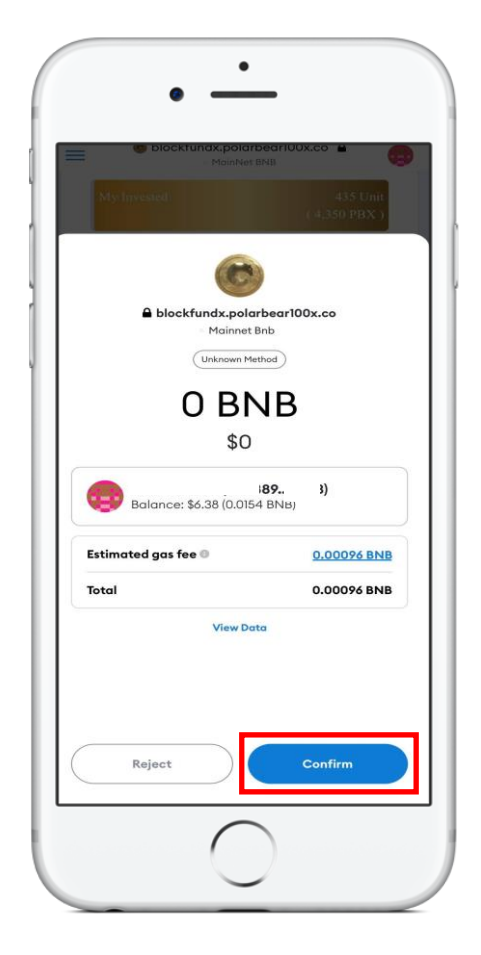

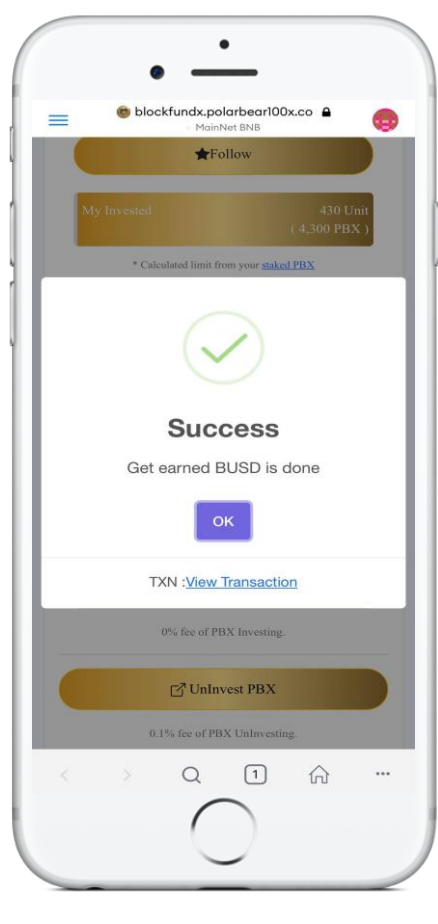

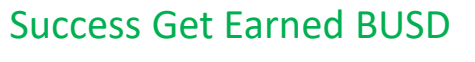

\*\*\*To see BUSD, Don't forget to add Token on Metamask wallet

## STEP 3 : UnInvest PBX : [https://blockfundx.polarbear100x.co](https://blockfundx.polarbear100x.co/)

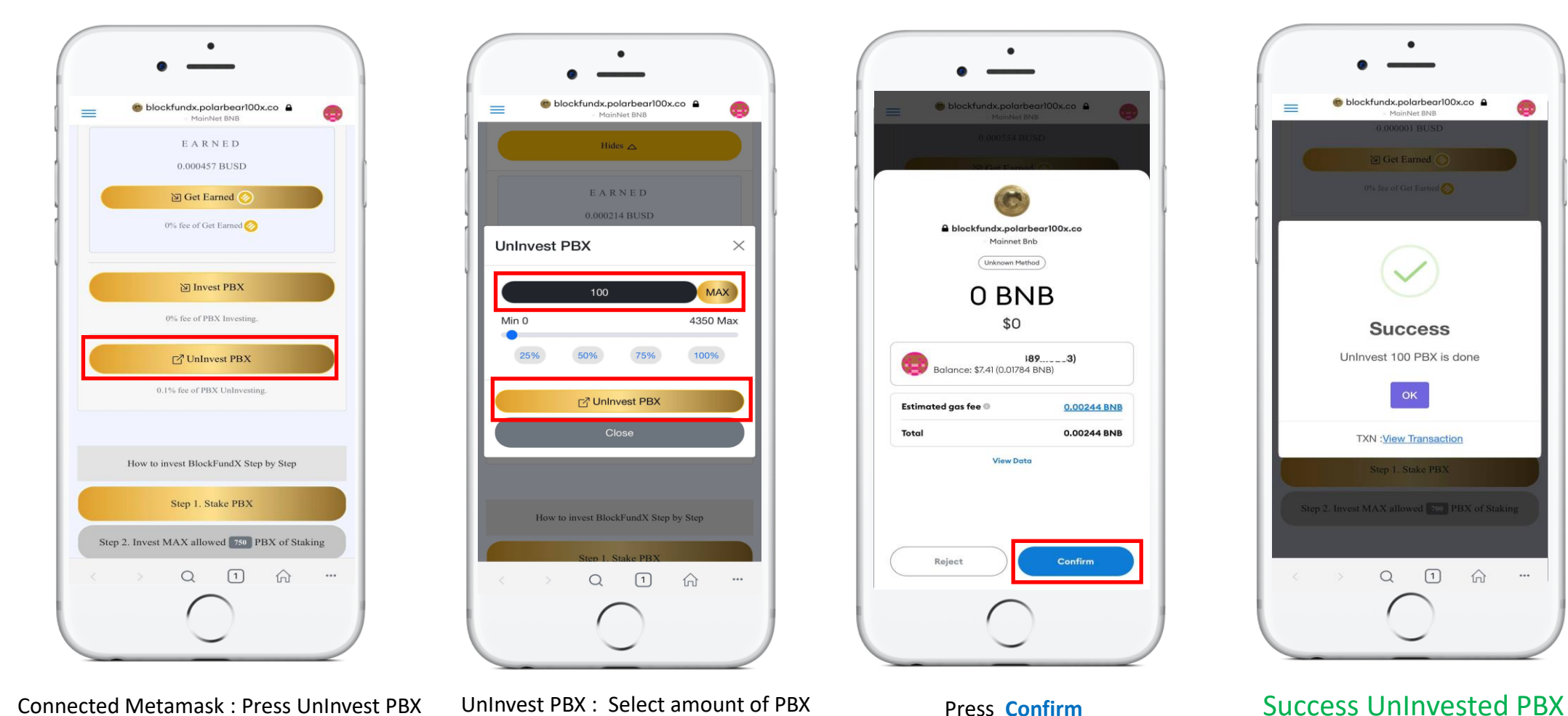

Press UnInvest button

Press **Confirm** \*\*\*Gas fee (BNB) based on Metamask wallet

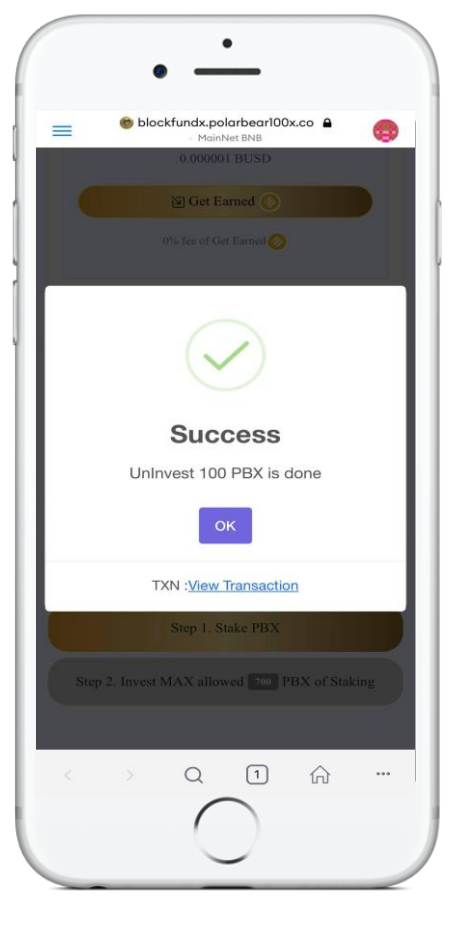

\*\*\* To see BUSD, Don't forget to add Token on Metamask wallet \*\*\* Earned BUSD transferred automatically to Matamask wallet